## **Manufacturer Payment Confirmation Report Overview**

Manufacturers using an SFTP connection will receive Invoice Reports from the TPA in the "Outbound" directory of the SFTP software chosen.

(Note: Manufacturers will be invoiced on a quarterly basis)

According to the terms in the Manufacturers' Agreement, Part D Manufacturers will have 38 days to pay Sponsors in full based on what is reported in the Manufacturers Invoice Report.

(Note: The TPA will facilitate the funds transfer between the Manufacturers and Sponsors by providing Sponsor EFT information)

Manufacturers are required to send a payment confirmation to the TPA. There is a five day window after payment is made to the sponsor.

## **Payment Confirmation Report**

Manufacturers are required to convert the Invoice Report into the Payment Confirmation Report. The following steps outline this conversion:

1. Add File date to Manufacturer Header Record (TPAMH):

Field 8- Date Confirmation Report will be returned (CCYYMMDD)

2. Manufacturers have a Contract Trailer Record for each contract they must pay. On each Contract Trailer (TPACT) populate:

> Field 12 - DATE OF PAYMENT (CCYYMMDD) Field 13 - PAYMENT AMOUNT (decimal is implied and formatted with over-punch characters)

- 3. Manufacturers must indicate one of the payment method types indicated below in Field 15 of the (TPACT) record :
	- 1 ACH 2 – WIRE 3 - OTHER
- 4. On the Manufacturers P Number Trailer (TPAMT) populate:

 Field 12 - DATE OF PAYMENT (CCYYMMDD) Field 13 - PAYMENT AMOUNT (decimal is implied and formatted with over-punch characters)

- 5. At this time the Confirmation Report will need to change from "10MIV" to "10MPC" in field 6 of the TPAMH, field 6 of the TPACH, field 6 of the TPACT and field 6 of the TPAMT records.
- 6. Delete all of the BYRH, LBLR, and BYRT records from the file.
- 7. Rename the file as follows R.#######.RPT.MANUF\_CONFIRM The ####### is a sequential number the Manufacturer received on their Manufacturers Invoice Report.
- 8. Save the file as either a flat file or a text file. You can use a text editor like Wordpad, Notepad or Textpad to create the text file.

## **Over-punch Character Map**

The Invoice Report and Payment Confirmation Report contain monetary fields formatted with over-punch characters, or Extended Binary Coded Decimal Interchange Code (EBCDIC). Because PDEs comply with the NCPDP format, PDEs must be submitted in EBCDIC. An example of over-punch or EBCDIC is provided below.

00000000035**A** (In the example to the left the A converts to the number one (1) making the number 351. Because this is a monetary field and the decimal is implied the true monetary value is \$3.51. The number is considered positive because the letter A falls under the "Signed Positive" column (see chart below).

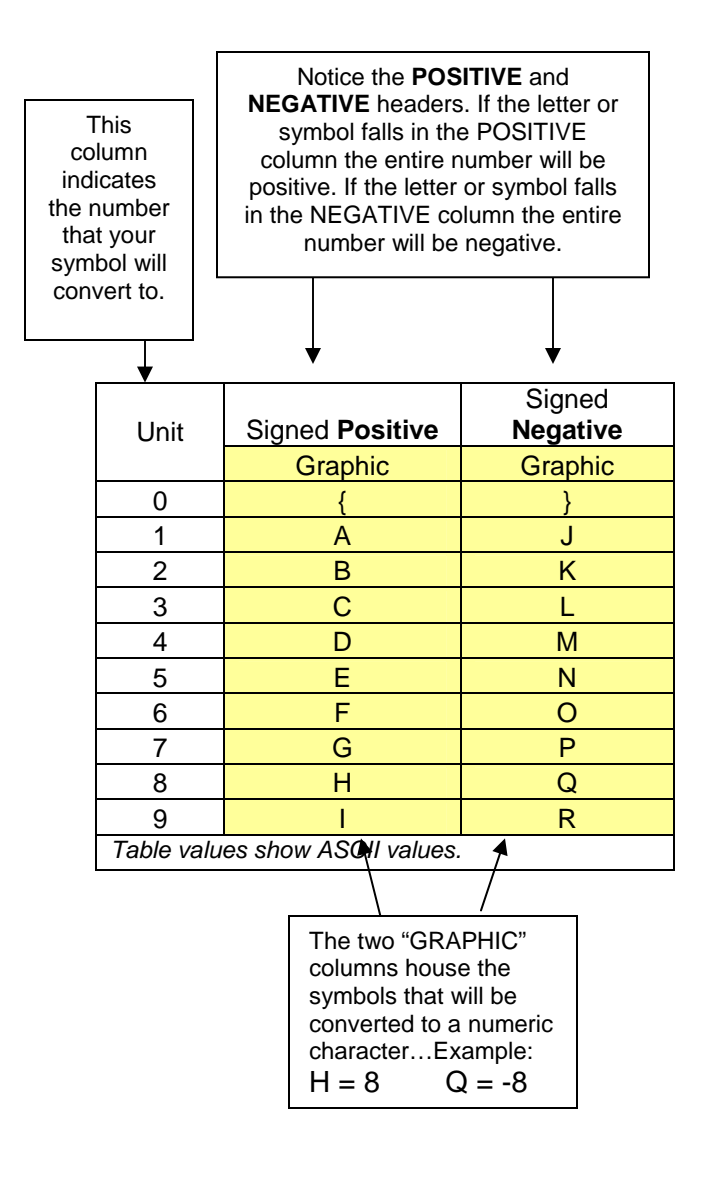